## **Skyward Family Access**

## **How to SUBMIT the 2020-21 Bus Transportation Sign-up Online Form**

Pearland ISD makes school bus transportation available free of charge to students who live two-or-more miles from their school of attendance. Transportation may be available in some areas for a fee to students living less than two miles from their campus of attendance.

To register your child for bus service, complete the form available in Skyward under the Online Forms tab. See Instructions below.

NOTE: After August 1, 2020, there may be a delay of up to 5 school days in order to schedule bus service to begin for your student. Until that time, parent/guardians are responsible for transportation to and from school.

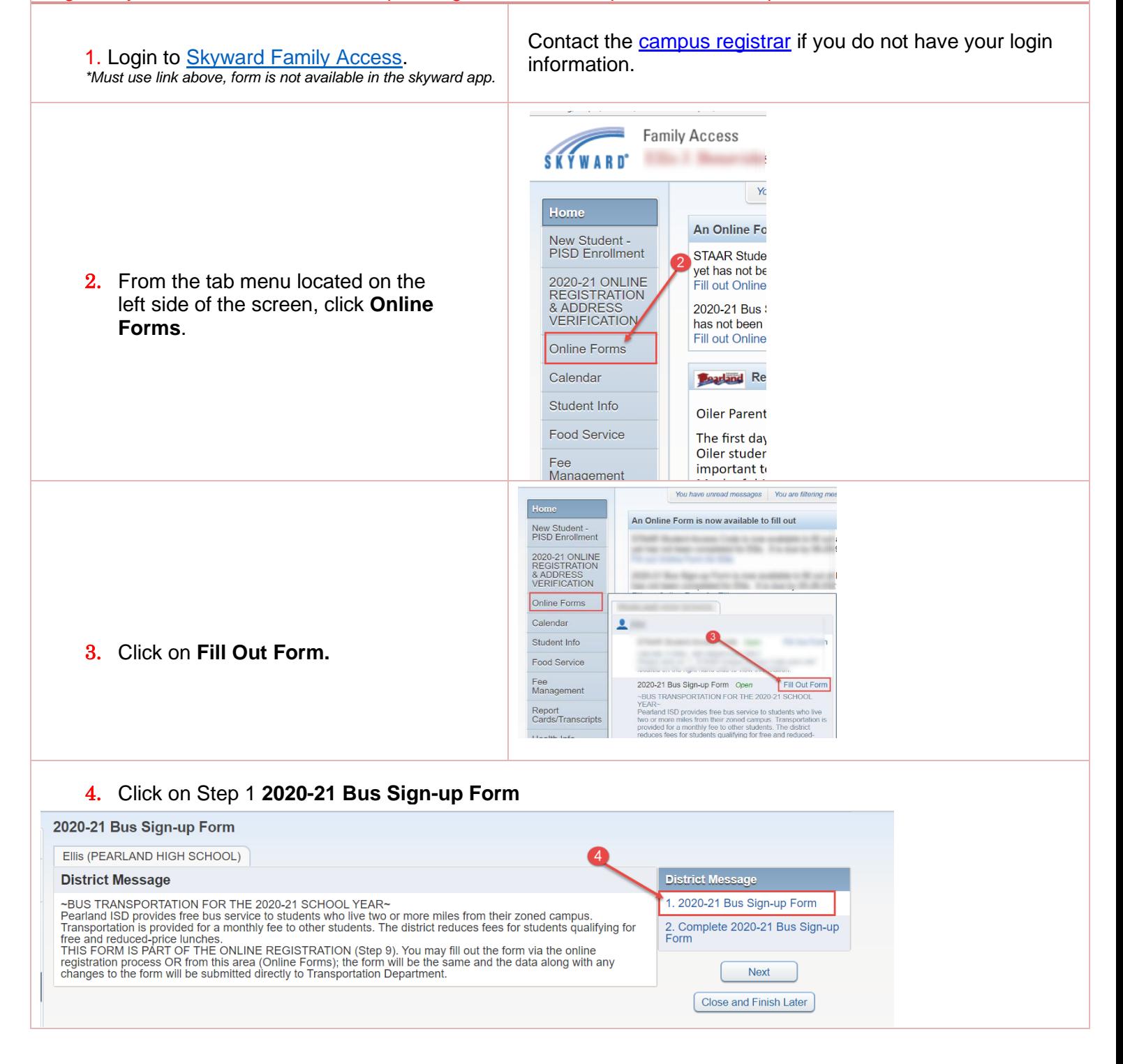

Print 5. Verify address listed. Contact [Campus](https://www.pearlandisd.org/cms/lib/TX01918186/Centricity/domain/4384/documents/PearlandISD_CampusRegistrarDirectory.pdf) **Pearland Independent School District** [Registrar](https://www.pearlandisd.org/cms/lib/TX01918186/Centricity/domain/4384/documents/PearlandISD_CampusRegistrarDirectory.pdf) directly for address change requests. **Transportation** SCHOOL BUS TRANSPORTATION SIGN-UP FORM For grades 1st - 12th - School Year: 2020-2021 6. Choose either "Yes" or "No" based on Completion of this form is required to complete the student registration process. student's transportation needs. If your child will require school bus transportation for the 2020-2021 school year, you must indicate that by answering "yes" to question 1 below. Only students who indicate "yes" that transportation is required will be routed for service. Other students will not be permitted to ride without registration for bus service. After August 1, 2020, there may be a delay of up to 5 school days in order to schedule bus service to begin for your student. Until that time 7. BASIC BUS RULES - After reading the transportation is the responsibility of the parent or guardian. information, enter initials in the box **STUDENT INFORMATION** regardless if your student needs bus Student: Student Name Grade: 11 Student ID: transportation to acknowledge that you Gender: Male  $\vee$  Age: 16 DOB: Campus: have received the information regarding the bus rules and expectations. for campus or address cham **FAMILY INFORMATION** 8. BUS RIDERSHIP ELIGIBILITY & FEES Family 1 Information Phone Number: – After reading the information, enter Parent/Guardian Name1: Fmail1<sup>-</sup> Email2: Parent/Guardian Name2: your initials in the box regardless if your Family 2 Information Phone Number: student needs bus transportation to Parent/Guardian Name1: Fmail1<sup>-</sup> acknowledge that you have received the Parent/Guardian Name2: Fmail<sub>2</sub> information regarding bus fees and eligibility. require bus transportation for the 2020-2021 School Year? 1.Does **Student Name**  $Yes$   $\vee$ *NOTE: For PK & KG Students:*  **In** *A PIN number will be required to release the*  **IMPORTANT:** If YES, your student will be scheduled for bus service unless service is not available in your area. If you live in an area where bus fees are required for service, fees will be assessed on your student's Skyward account and must remain current to continue to receive service. If NO, then *student from the bus stop.* your student will NOT be scheduled for bus service. **2. BASIC BUS RULES** 9. Once all information has been entered, Use this link https://www.pearlandisd.org/Page/318 to review the BASIC BUS RULES with your student prior submitting this form. The school bus is an extension of the classroom and students shall maintain the same discipline as they would in class. type Parent/Guardian Name in the \*\*For more detailed information regarding school bus safety rules and expectations, refer to the student Code of Conduct and student handbook. Please enter vour initials:  $\Box$  I acknowledge that I have received the information above regarding bus rules and experience eSignature Box. 3. BUS RIDERSHIP ELIGIBILITY & FEES Pearland ISD provides school bus transportation free of charge to students who live 2 or more miles from their campus of attendance. Transportation MAY be available for a fee to students living less than 2 miles from their campus of attendance. Availability will be determined by the presence of 10. Enter the date the form was completed. existing route service and the capacity to accommodate additional students on a route. Fees are reduced for students who qualify for free or reduced meals through the food service department. If a fee is required for bus service, fees may be paid online through Skyward with a credit card or by check or money order mailed to PO Box 7, Pearland. Texas 77588. (Be sure to include your child's name and ID number on the check or money order for proper credit of your payment.) Fees may be paid in full at the beginning of the school year, or may be paid in 10 equal monthly installments. Fees are due on the first day of each month. If not paid by the 15<sup>th</sup> of the month, bus service will be discontinued for your student. Parents may request to reinstate bus service subject to all 11. The completed form may be printed, if delinquent fees being paid and the availability of route service and capacity to accommodate the student. the parent chooses by selecting the Print To determine if a fee is required for bus service at your address, visit http://www.pearlandisd.org/busroutes . For more detailed information on bus fees, visit https://www.pearlandisd.org/Page/317. tab. Please enter your initials  $I$  acknowledge that  $I$  have received the information above regarding bus fees and eligibility 4. PARENT/GUARDIAN E-SIGNATURE 12. Once the form has been completed, click \*PARENT/GUARDIAN E-SIGNATURE: Complete Step 1 and move to Step 2. \*TODAY'S DATE: NATIONAL (MM/DD/YYYY) This form application will be submitted to the Pearland ISD Transportation office Any further questions or concerns please call the Transportation Department at 281-485-3562. 13. Under Step 2: Click on Submit 2020-21 Bus Sign-up Form to send application. Guardian Name: **Guardian Address:** Submit 2020-21 Bus Sign-up Form